# **Sistemas de Representação e Raciocínio – Parte 5**

Introdução à Inteligência Artificial Profa. Josiane

Baseado no material de David Poole, Alan Mackworth e Randy Goebel Abril/2007

## **Lógica e Base de Dados**

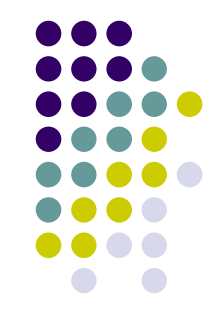

- Uma **base de dados relacional** é uma **base de conhecimento de fatos básicos** (sem variáveis).
- Pode-se usar regras de Datalog para definir as operações da álgebra relacional:
	- Seleção
	- União
	- Junção
	- Projeção

#### **Base de dados**

- % *curso*(C) é verdadeiro se C é um curso universitário.
	- *curso(321)*
	- *curso(322)*
	- *curso(315)*
	- *curso(371)*
- % *departamento*(C,D) é verdadeiro se C é um curso oferecido pelo departamento D.
	- *departamento(312, cien\_comp)*
	- *departamento(322, cien\_comp)*
	- *departamento(315, matem)*
	- *departamento(371, física)*
- % *estudante*(E) é verdadeiro se E é um estudante.
	- *estudante(maria).*
	- *estudante(jane).*
	- *estudante(joão).*
	- *estudante(aroldo).*

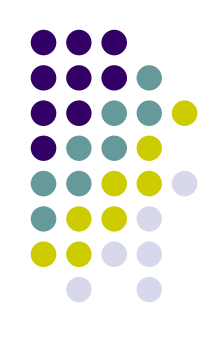

#### **Base de dados**

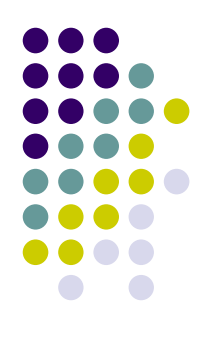

- % *feminino*(P) é verdadeiro se P é feminino.
	- *feminino(maria).*
	- *feminino(jane).*
- % *matriculado*(E,C) é verdadeiro se o estudante E está matriculado no curso C.
	- *matriculado(maria, 322).*
	- *matriculado(maria, 312).*
	- *matriculado(joão, 322).*
	- *matriculado(joão, 315).*
	- *matriculado(aroldo, 322).*
	- *matriculado(maria, 315).*
	- *matriculado(jane, 312).*
	- *matriculado(jane, 322).*

#### **Operações relacionais em Datalog**

- Operação de **seleção**:
	- Uso de constantes ou variáveis repetidas em uma pergunta ou corpo de uma regra.
		- *curso\_CC*(C) *departamento*(C, *cien\_comp*).
		- *curso\_mat*(C) *departamento*(C, *matem*).
- Operação de **união**:
	- Uso de regras múltiplas com a mesma conclusão (cabeça)
		- *curso CC ou matem(C)*  $\leftarrow$  *curso CC(C).*
		- *curso\_CC\_ou\_matem*(C) *curso\_matem*(C).

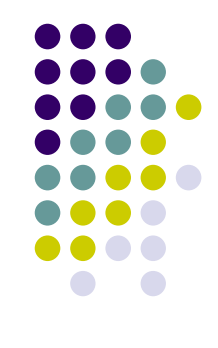

## **Operações relacionais em Datalog**

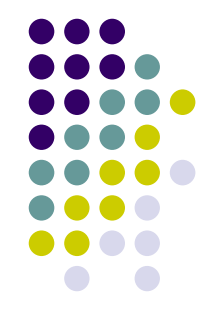

- Operação de **junção**:
	- A conjunção de duas relações no corpo de uma clausula. A junção é sobre a variável compartilhada pelas relações.
		- ? *matriculado*(E,C) ∧ *departamento*(C,D)
- Operação de **Projeção**:
	- Quando existem variáveis no corpo da cláusula que não aparecem na conclusão (cabeça) da regra se diz que a relação está projetada sobre estas variáveis na conclusão.
		- *no\_departamento*(E,D) *matriculado*(E,C) ∧ *departamento*(C,D)

#### **Recursão e Indução Matemática**

- $sobre(X, Y) \leftarrow em(X, Y)$ .
- $sobre(X, Y) \leftarrow em(X, Z) \wedge sobre(Z, Y)$ .
- Isto pode ser visto como:
	- Uma definição recursiva de *sobre*: prove *sobre* em termos de um caso base (*em*) ou um instância simples dele mesmo; ou
	- Como uma forma de provar *sobre* por indução matemática: o caso base ocorre quando não existe bloco algum entre X e Y, e se você pode provar *sobre* quando existe *n* blocos entre eles, você pode prová-lo quando existe *n+1* blocos.

- Uma lista pode ser:
	- Uma lista vazia  $\rightarrow$  nil.
	- Ou ter uma cabeça e uma cauda  $\rightarrow$  cons(H,T).
- Uma forma de representar mais simples:
	- $\mathsf{nil} \to []$ .
	- cons(H,T)  $\rightarrow$  [H|T]
	- $[A][B]] \rightarrow [A,B]$
	- $\bullet$  [A|[]]  $\rightarrow$  [A]
	- cons(**a**,cons(**b**,cons(**c**, nil))) = [a,b,c]

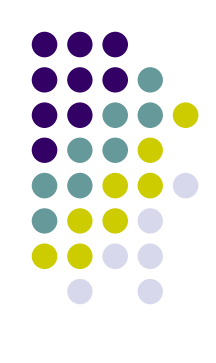

- Listas quase sempre usam recursão sobre a estrutura da lista
- Funções exemplo:
	- list(L)
	- member $(X, L)$
	- $not_in(X,L)$
	- append $(X, Y, Z)$
	- reverse $(L,R)$

- % **list(L)** é verdadeiro se L é uma lista **list([]). list(H|T) :- list(t).**
- % **member(X,L)** é verdadeiro se X é um elemento da lista L **member(X,[X|L]).**  $member(X, [H|R]) :- member(X,R)$ .

```
% not_in(X,L) é verdadeira se X não é um elemento da
% lista L --- ou X é diferente de todo membro de L
 not in(A, [].
  not_in(A,[H|T]):-
     different(A, H), not_in(A,T).
```
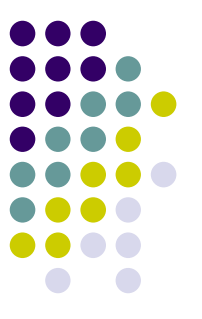

% **append(X,Y,Z)** é verdadeiro quando X, Y, Z são listas

- % e Z contém os elementos de X (em ordem) seguidos
- % pelos elementos de Y (em ordem) **append([],Z,Z). append([A|X],Y,[A|Z]) :- append(X,Y,Z).**
- % **rev(L,R)** é verdadeiro se a lista R contém os

% elementos da lista L, em ordem contrária. **rev([],[]). rev([H|T],R):-**

**rev(T,RT), append(RT,[H],R).**

## **Como funciona o** *append*

- **append([],Z,Z).**
- **append([A|X],Y,[A|Z]) :- append(X,Y,Z).**
- **?append([a,b], [c,d], Z).**
- **yes (Z) <- append([a,b], [c,d], Z).**
	- resolve com append( $[A1|X1], Y1, [A1|Z1]$ ) :- append( $X1, Y1, Z1$ ).
	- unificação {A1/a, X1/[b], Y1/[c,d], Z/[A1|Z1]}
- **yes ([a|Z1]) <- append([b],[c,d],Z1).**
	- resolve com append( $[A2|X2], Y2, [A2|Z2]$ ) :- append( $X2, Y2, Z2$ ).
	- unificação {A2/b, X2/[], Y2/[c,d], Z1/[A2|Z2]}
- **yes ([a,b|Z2]) <- append([],[c,d],Z2).**
	- resolve com append([],Z3,Z3).
	- unificação {Z3/[c, d], Z2/[c,d]}
- **yes ([a,b,c,d]) <- .**

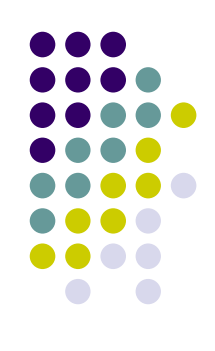

## **Como funciona o** *append*

- **append([],Z,Z).**
- **append([A|X],Y,[A|Z]) :- append(X,Y,Z).**
- **?append([a,b], Y, [a,b,c,d]).**
- **yes (Y) <- append([a,b], Y, [a,b,c,d]).**
	- resolve com append( $[A1|X1], Y1, [A1|Z1]$ ) :- append( $X1, Y1, Z1$ ).
	- unificação {A1/a, X1/[b], Y1/Y, Z1/[b,c,d]}
- **yes (Y1) <- append([b],Y1,[b,c,d]).**
	- resolve com append( $[A2|X2]$ ,  $Y2$ ,  $[A2|Z2]$ ) :- append( $X2$ ,  $Y2$ ,  $Z2$ ).
	- $\bullet$  unificação {A2/b, X2/[], Y2/Y1, Z2/[c,d]}
- **yes (Y2) <- append([],Y2,[c,d]).**
	- resolve com append([],Z3,Z3).
	- unificação {Z3/[c,d], Y2/[c,d]}
- **yes ([c,d]) <- .**

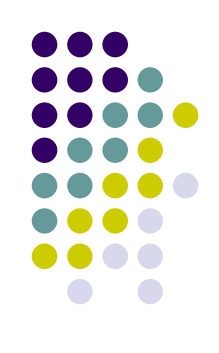

## **Exercício 1:**

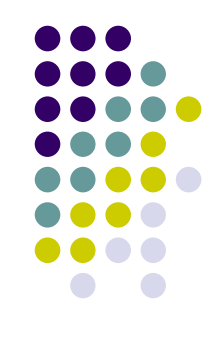

- Considere os seguintes fatos:
	- Cachorros são animais. Todos os animais têm prazer com a alimentação. As pessoas gostam dos animais que elas têm. As pessoas fazem coisas que tragam prazer às coisas que elas gostam. Fido é o cachorro da Maria.
- A) Escreva os fatos acima como um conjunto de cláusulas definidas.
- B) Mostre como definir uma pergunta que questione: "O que Maria faz?"
- C) Mostre a uma derivação SLD para a pergunta acima, mostrando as ligações das variáveis.

## **Exercício 2:**

- Considere o seguinte programa lógico:
	- *f*(*empty*, X,Y).
	- $f(cons(X,Y),W,Z) \leftarrow$ *f*(Y,W,*cons*(X,Z)).
- Apresente cada uma das derivações *top-down*, mostrando as substituições para a pergunta:
	- ?*f*(*cons*(a, *cons*(b, *cons*(c, *empty*))), L, *empty*).

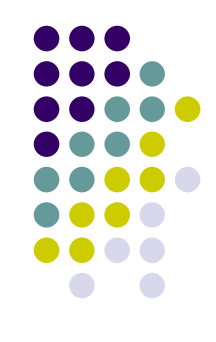